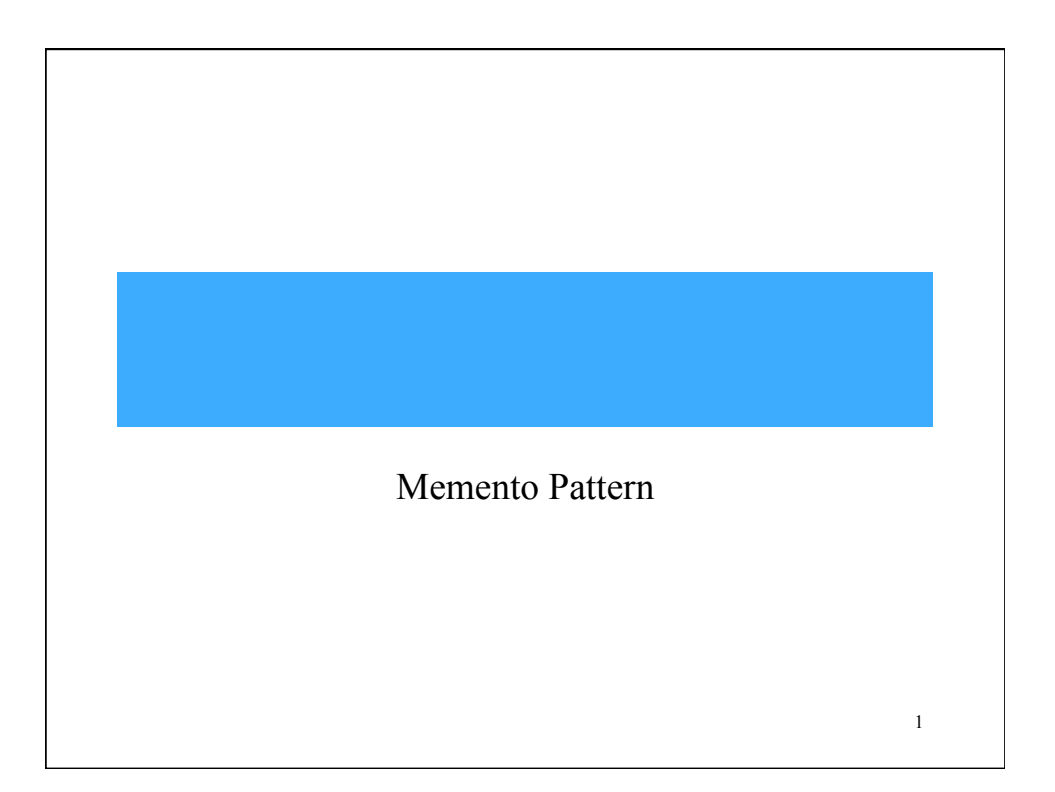

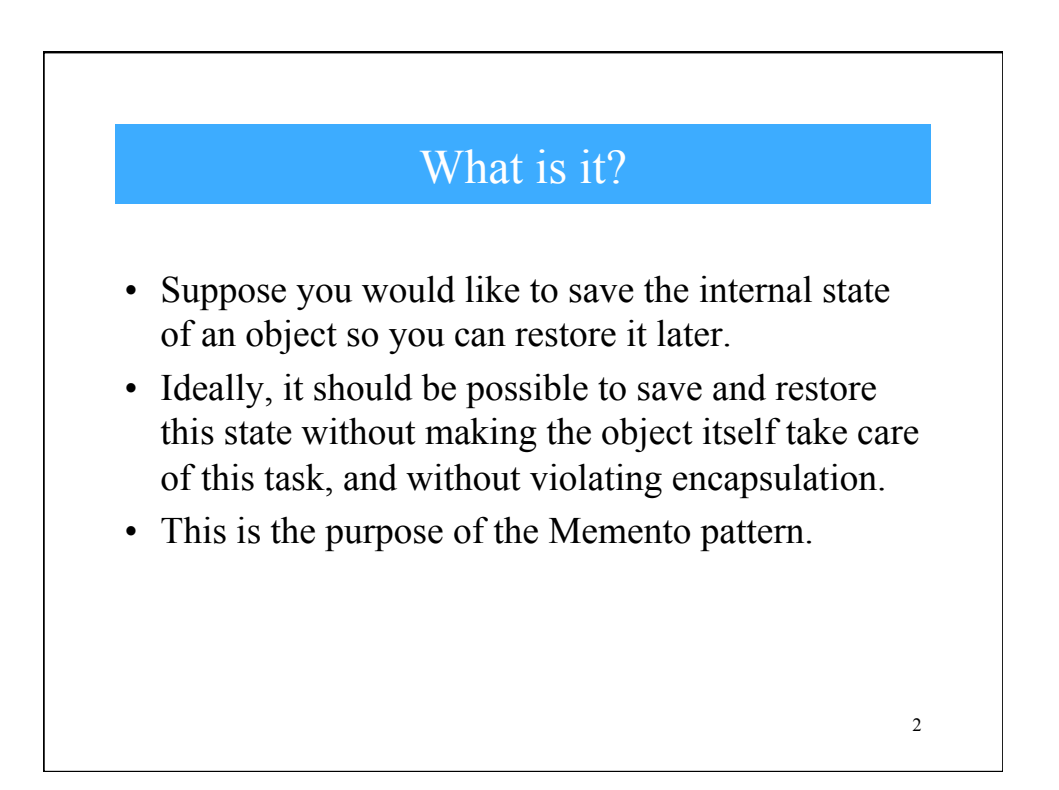

#### Preliminary Discussion

- Objects frequently expose only some of their internal state using public methods, but you would still like to be able to save the entire state of an object because you might need to restore it later.
- In some cases, you could obtain enough information from the public interfaces (such as the drawing position of graphical objects) to save and restore that data.
- In other cases, the color, shading, angle and connection relationship to other graphical objects need to be saved and this information is not readily available.
- This sort of information saving and restoration is common in systems that need to support Undo commands.

3

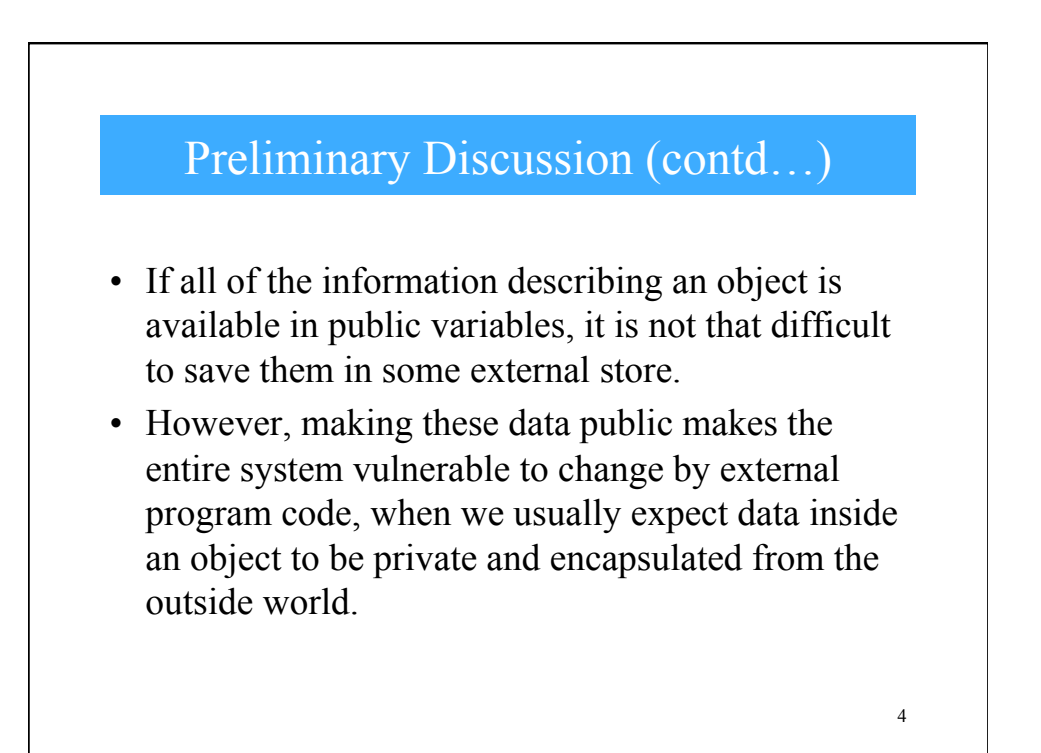

## The Memento Philosophy

- The Memento pattern attempts to solve this problem by having privileged access to the state of the object you want to save.
- Other objects have only a more restricted access to the object, thus preserving their encapsulation.
- This pattern defines three roles for objects:
	- The **Originator** is the object whose state we want to save.
	- The **Memento** is another object that saves the state of the Originator.
	- The **Caretaker** manages the timing of the saving of the state, saves the Memento and, if needed, uses the Memento to restore the state of the Originator.

5

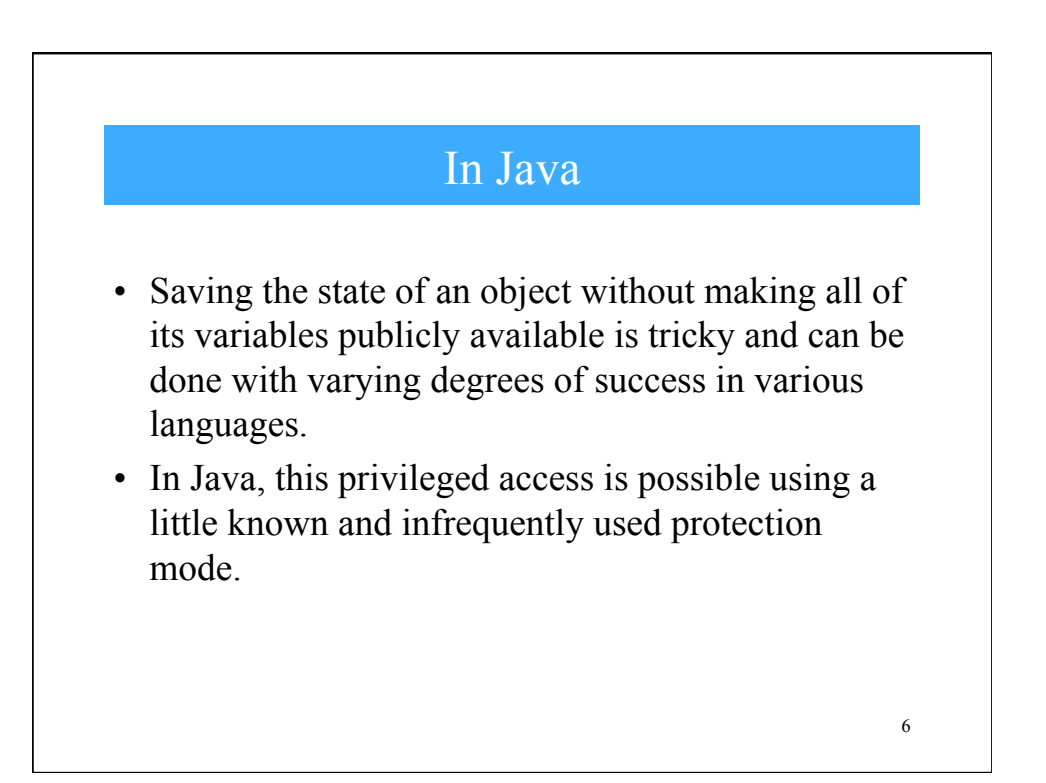

# "private\_protected" mode

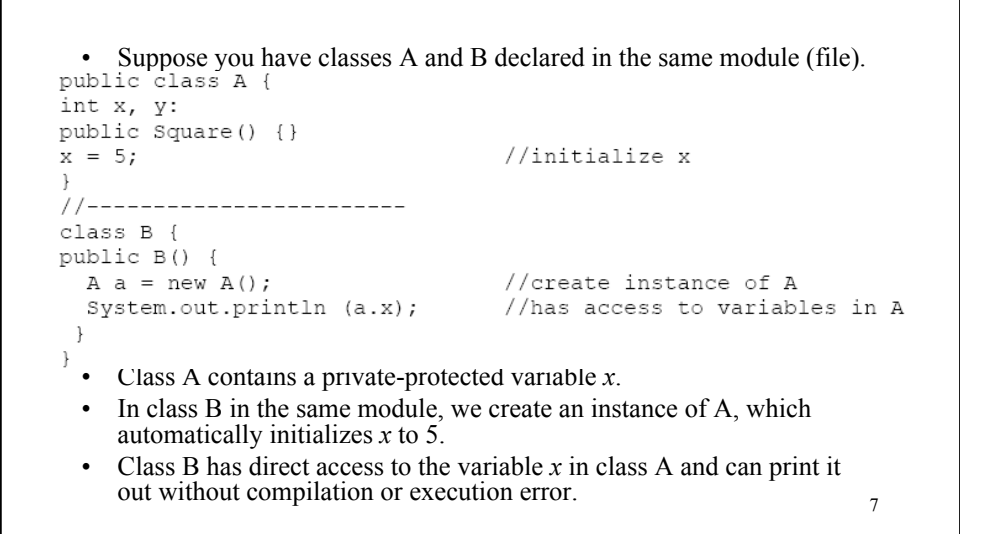

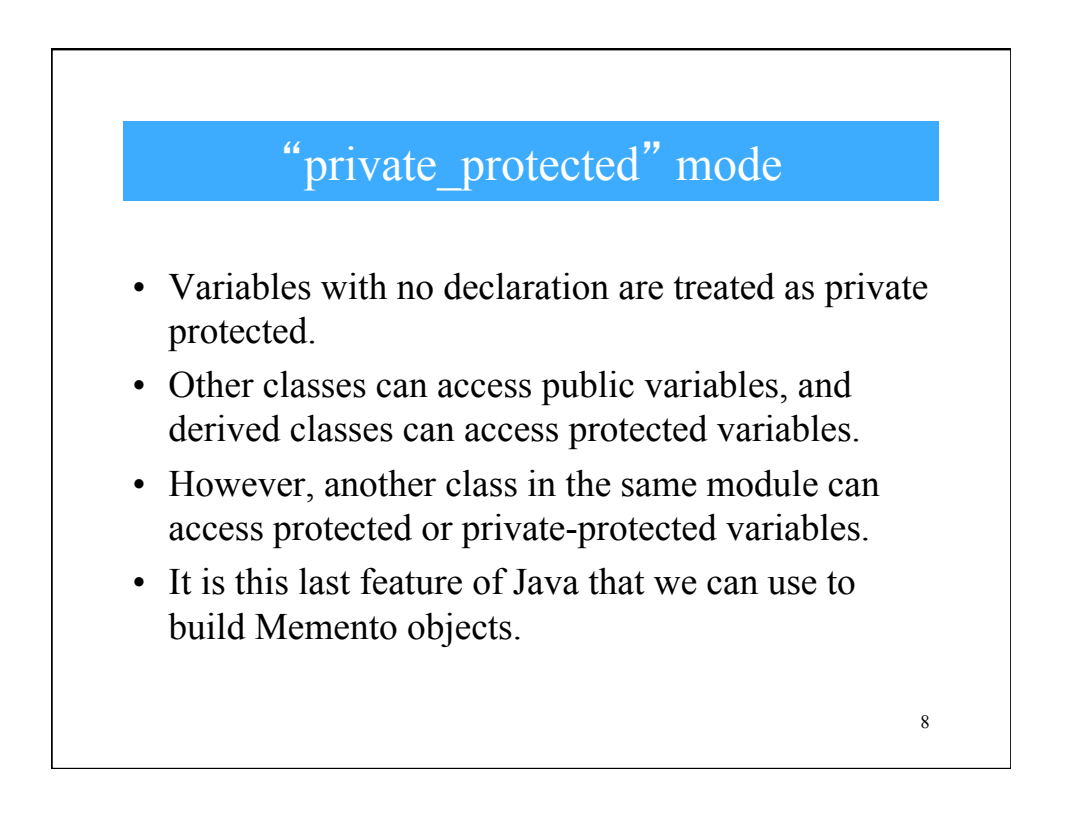

## An Example

- Consider a simple prototype of a graphics drawing program that creates rectangles, and allows you to select them and move them around by dragging them with the mouse.
- This program has a toolbar containing three buttons: Rectangle, Undo and Clear.

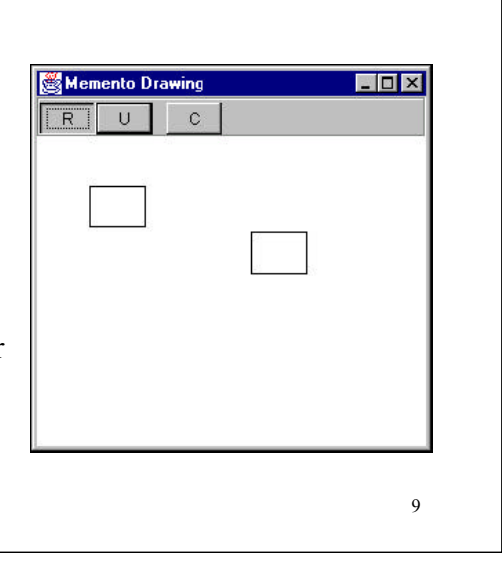

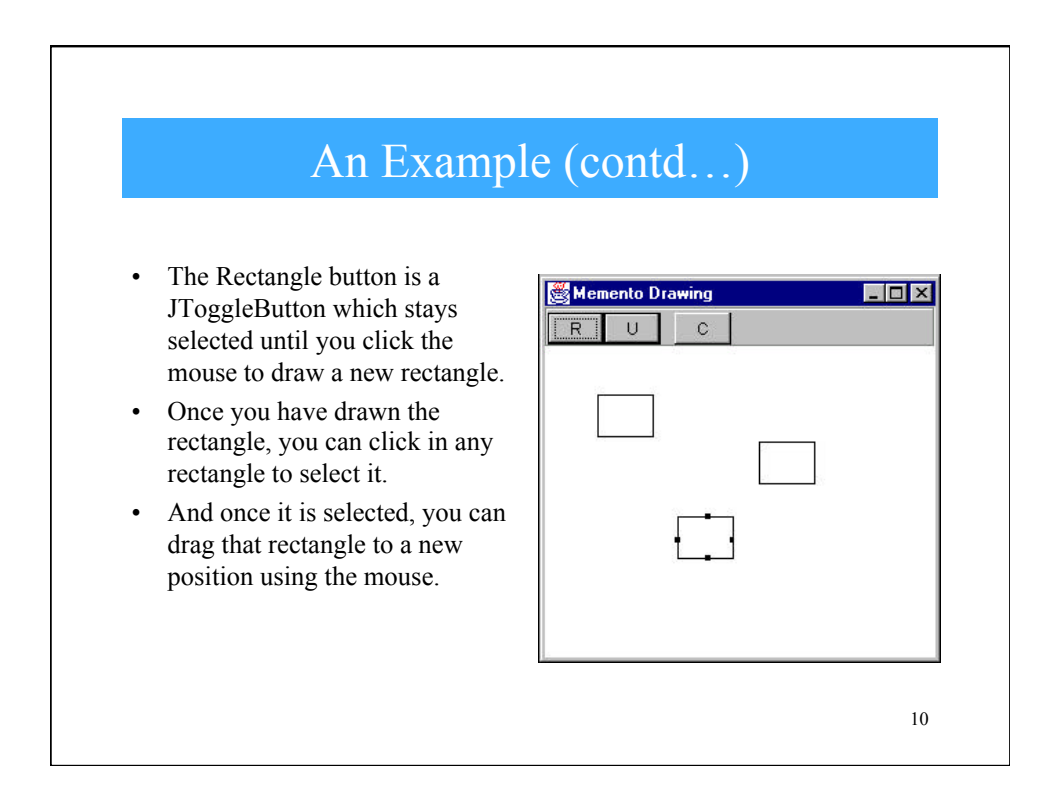

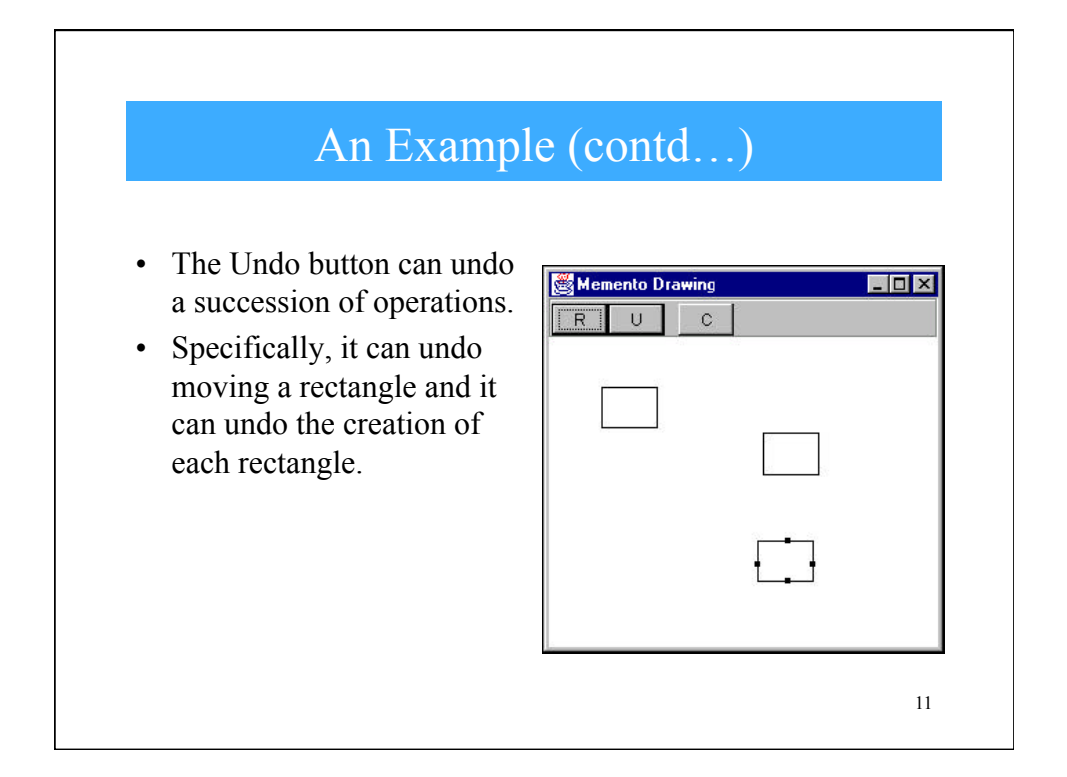

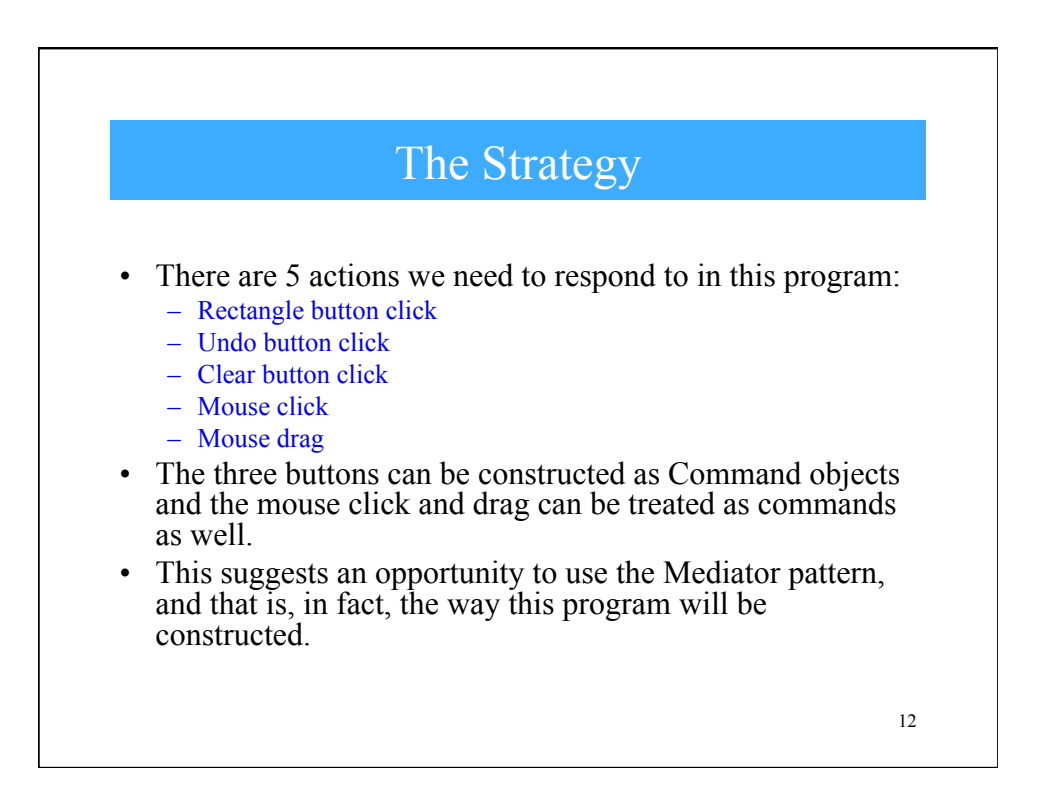

#### 13 The "Undo" Strategy • The Mediator is an ideal place to manage the Undo action list; it can keep a list of the last *n* operations so that they can be undone. Thus, the Mediator also functions as the Caretaker object discussed earlier. • In fact, since there could be any number of actions to save and undo in such a program, a Mediator is required so that there is a single place where these commands can be stored for undoing later. • In this program we save and undo only two actions: creating new rectangles and changing the position of rectangles.

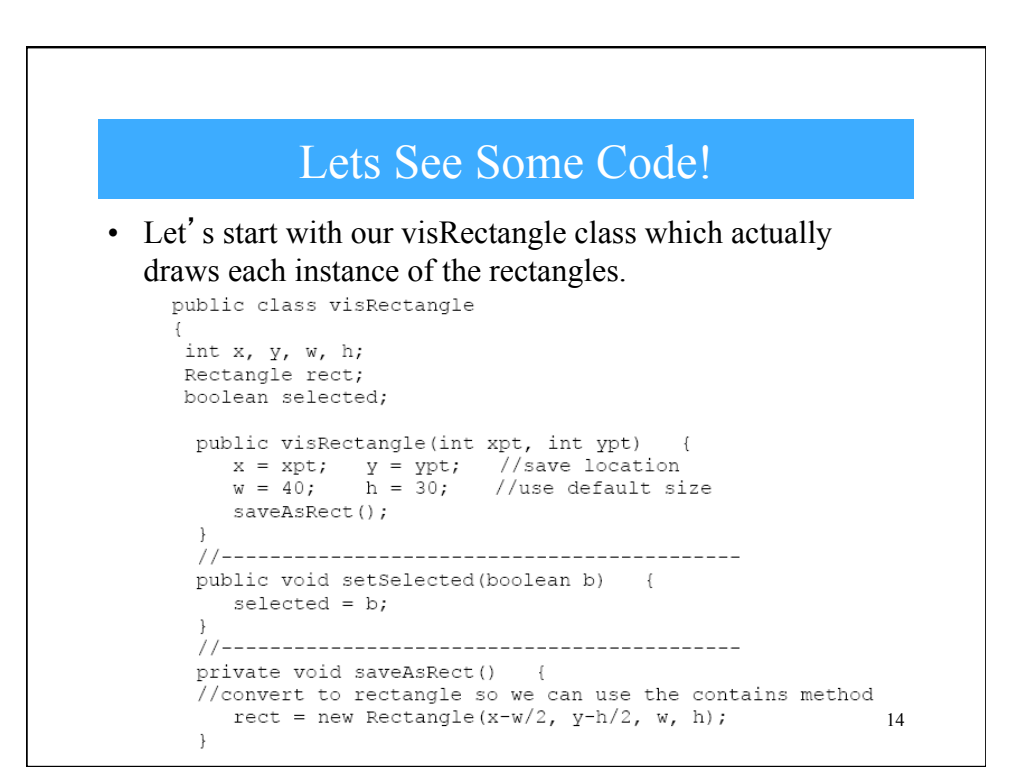

### visRectangle

```
//-----public void draw (Graphics g) {
    g.drawRect(x, y, w, h);<br>if (selected) { //draw "handles"<br>g.fillRect(x+w/2, y-2, 4, 4);<br>g.fillRect(x-2, y+h/2, 4, 4);<br>g.fillRect(x+w/2, y+h-2, 4, 4);
        g.fillRect(x+w-2, y+h/2, 4, 4);
     \overline{\phantom{a}}\left\{\right.// --public boolean contains (int x, int y) {
    return rect.contains(x, y);
  public void move (int xpt, int ypt) {
    x = xpt; y = ypt;saveAsRect();
 \, }
                                                             15 
\bigg\}
```
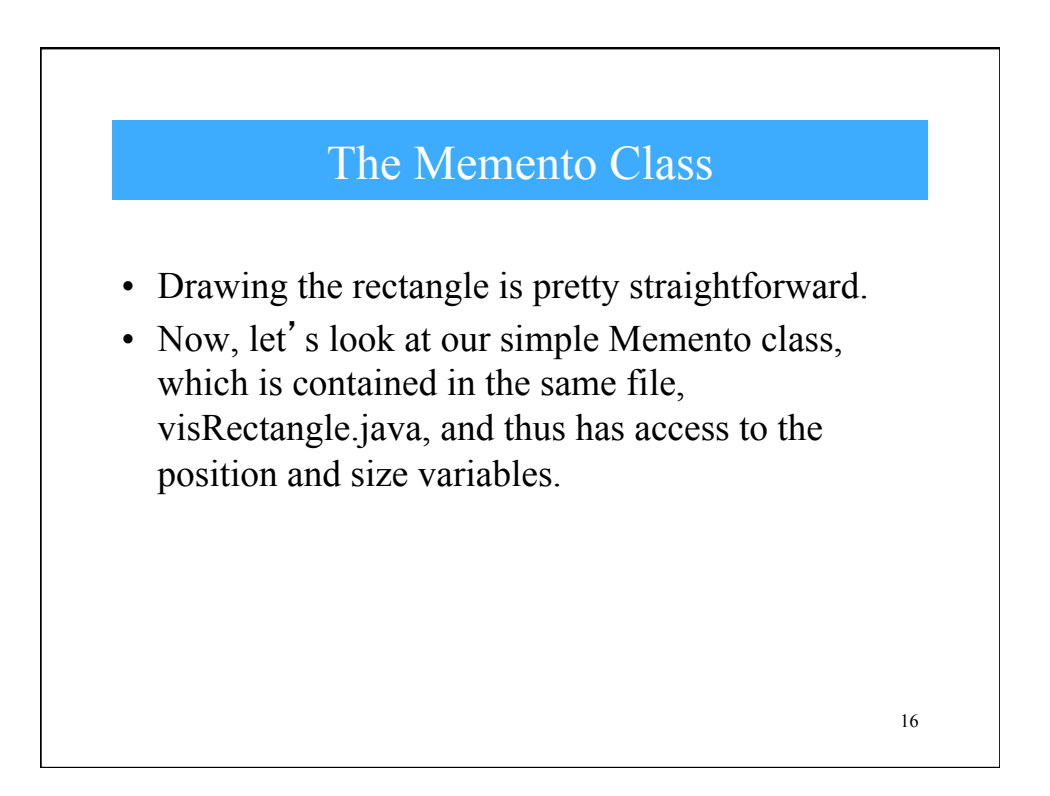

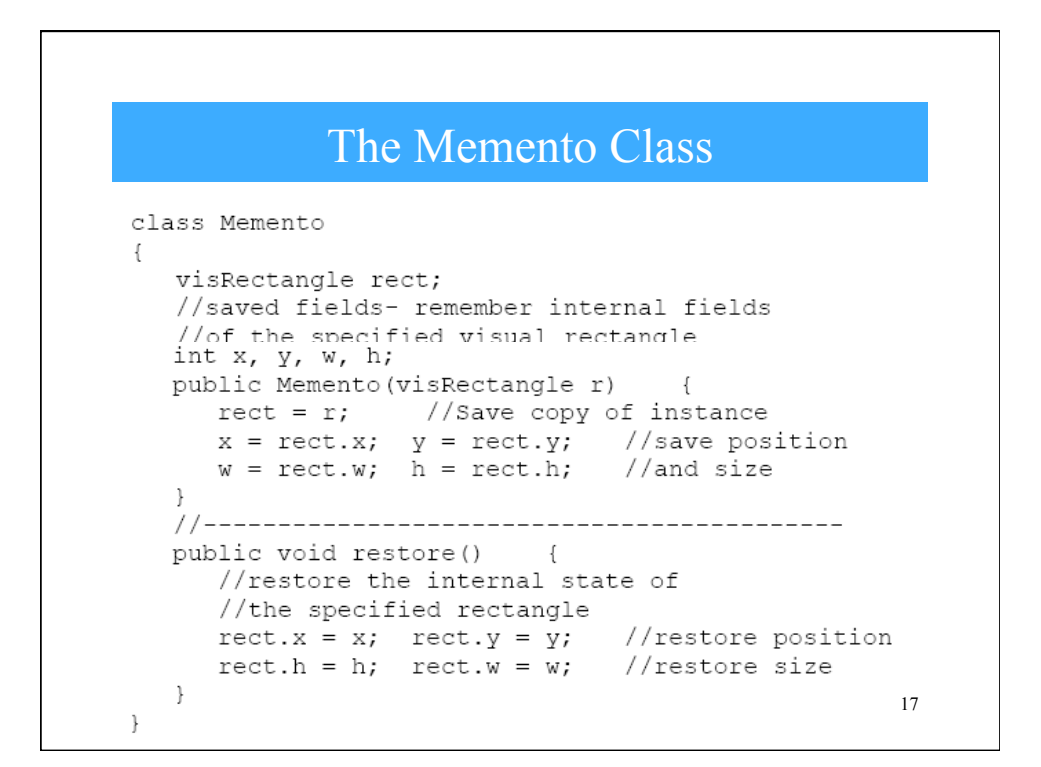

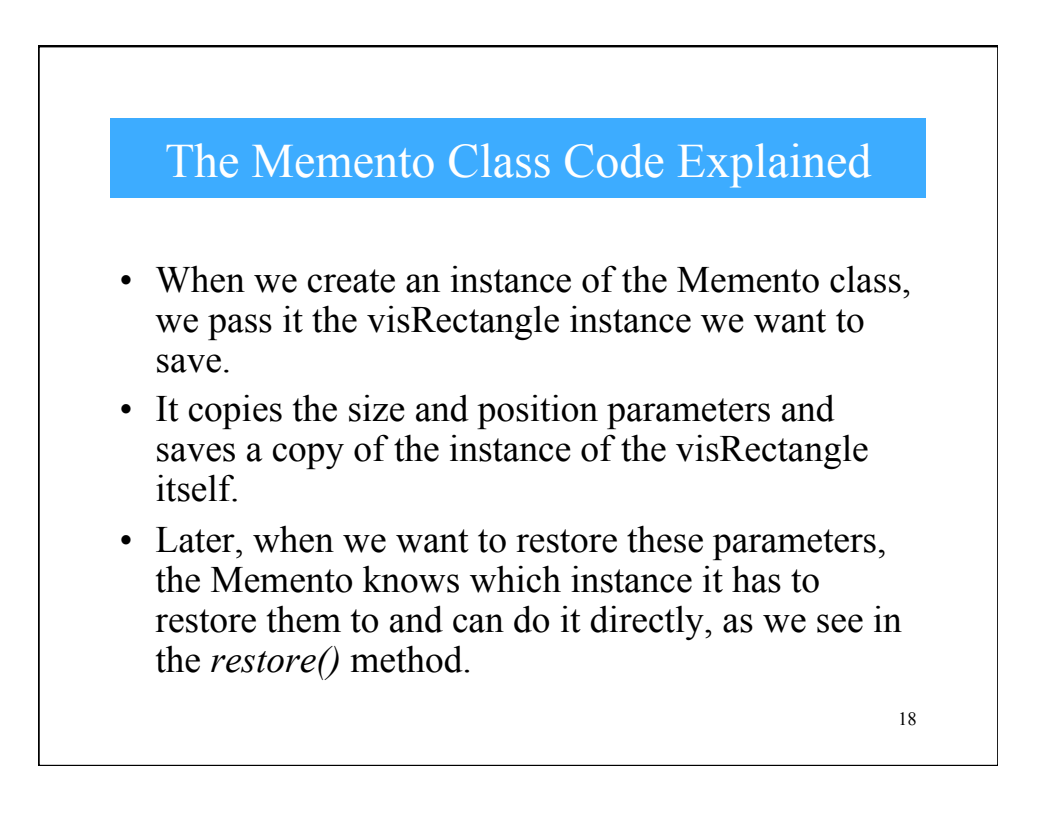

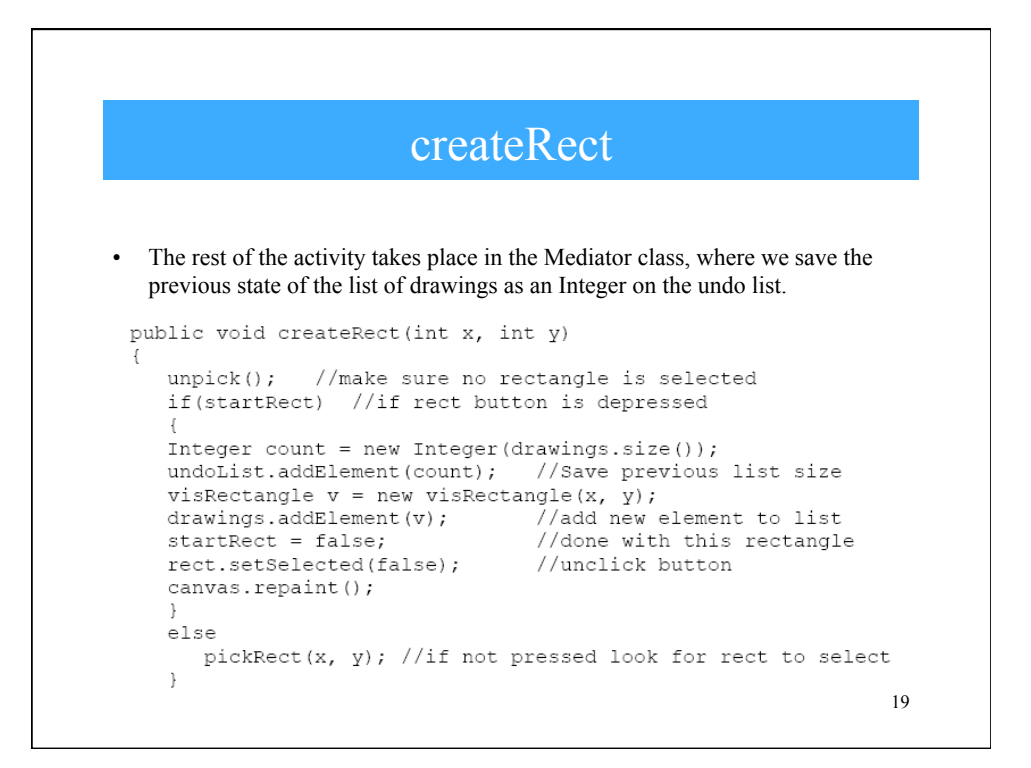

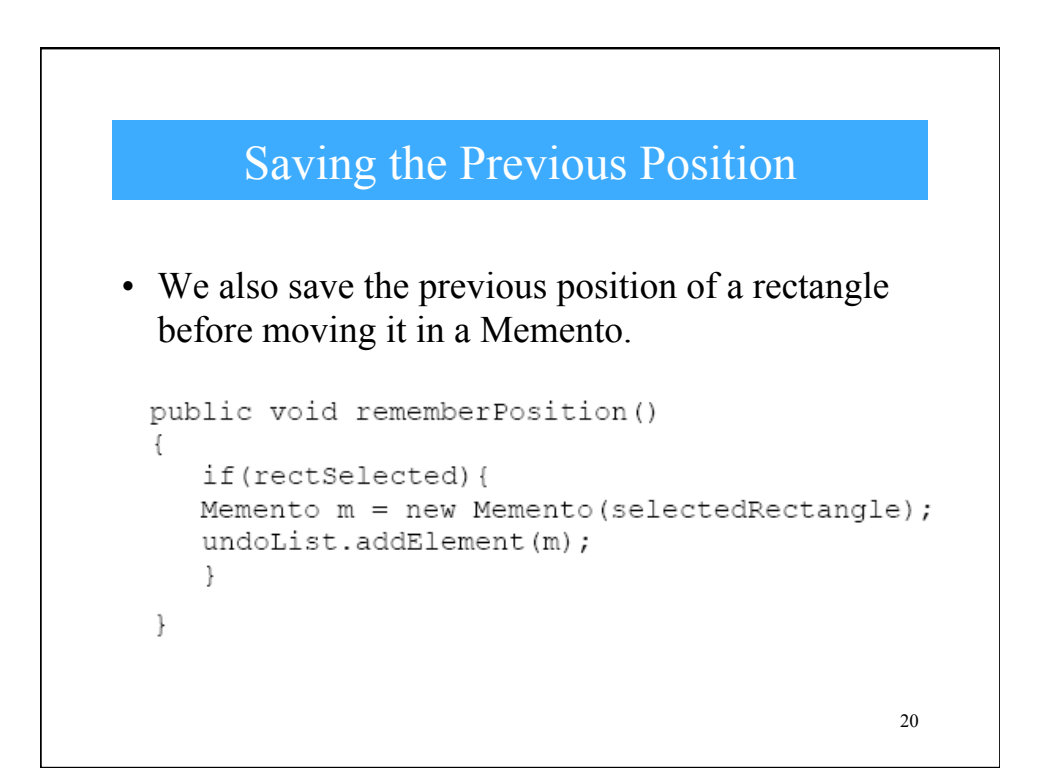

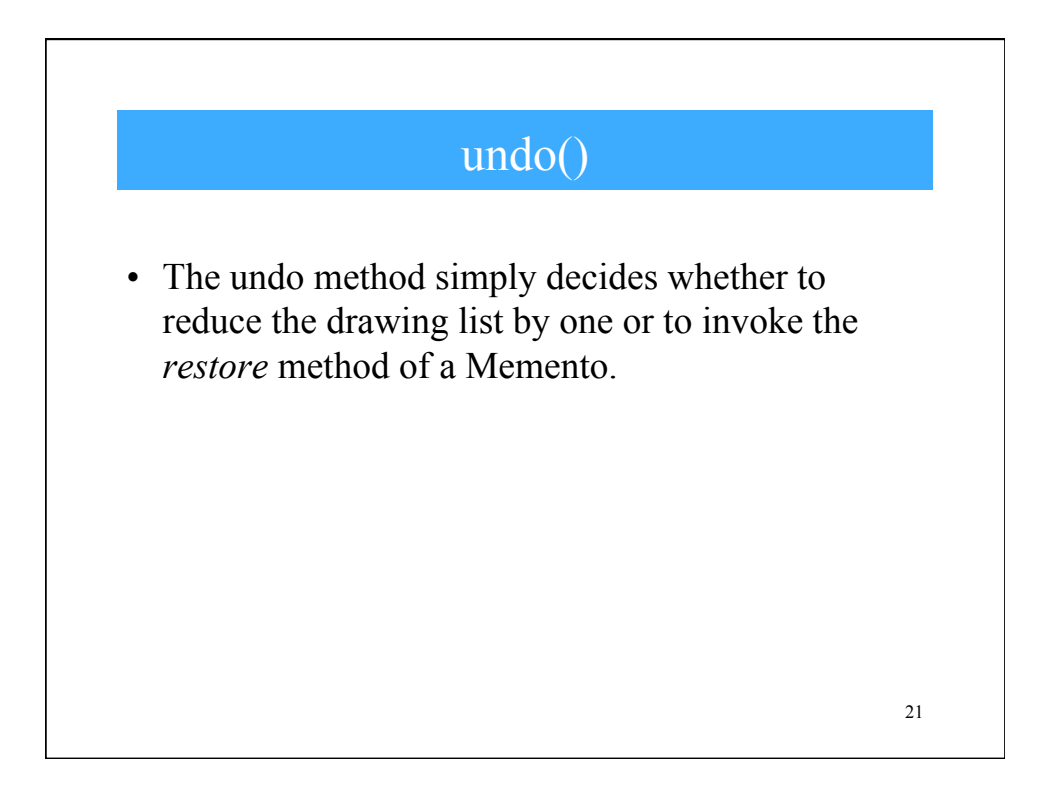

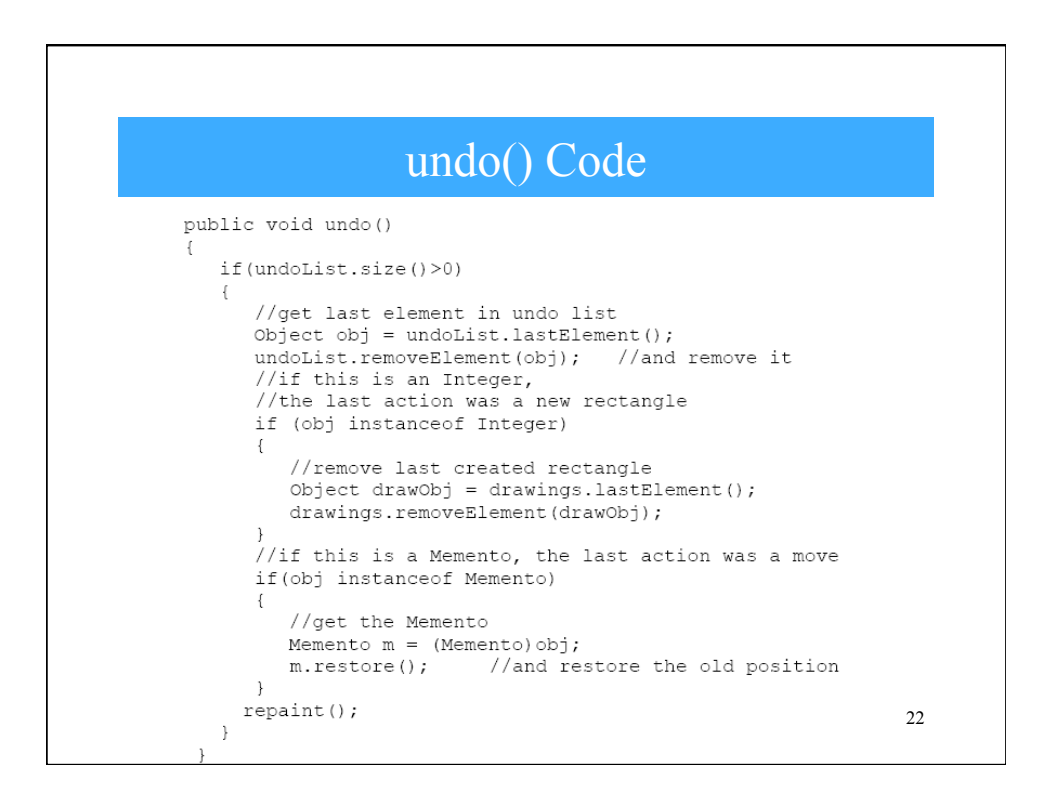

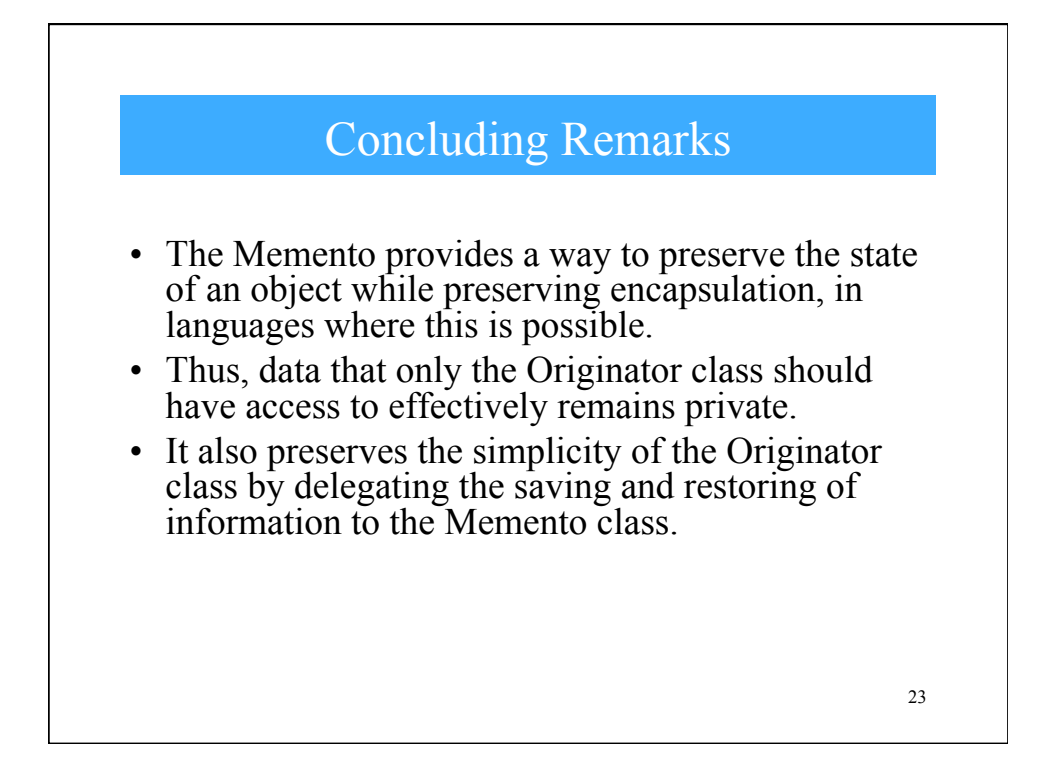

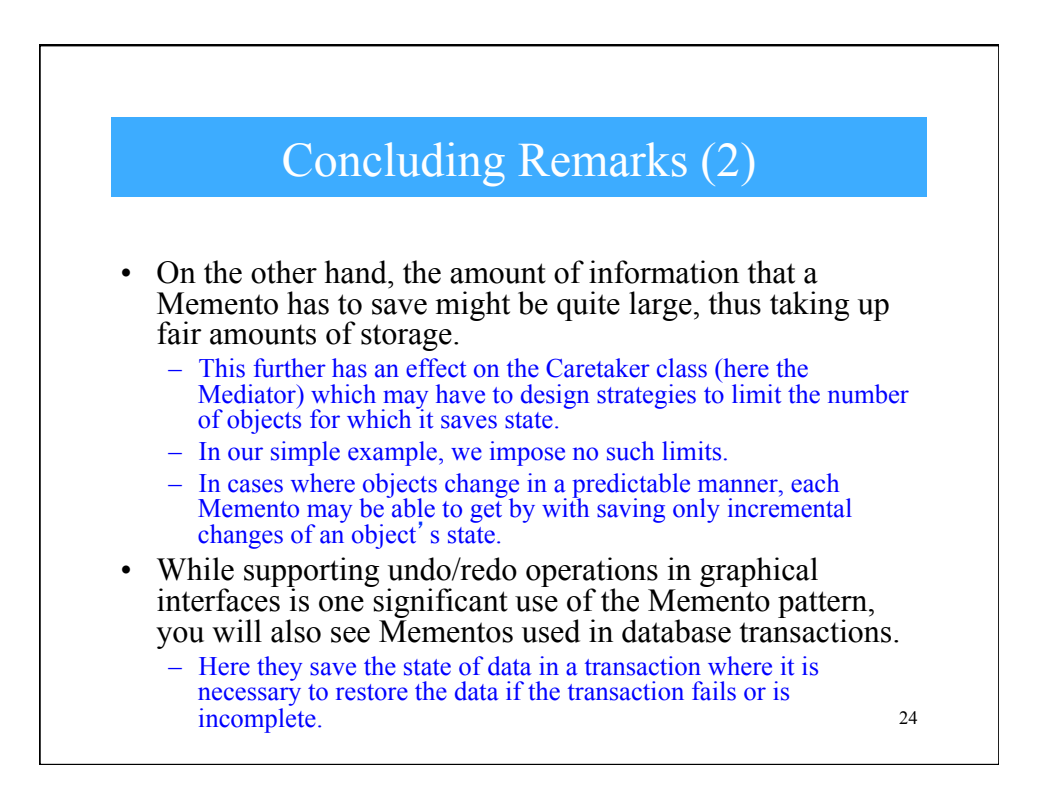